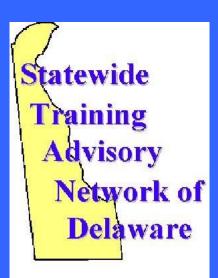

## OCT 2018

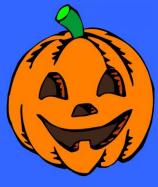

# WHAT'S IN THIS ISSUE?

General Meeting
News from the Board
Resource Sharing

# De STAND

#### **Sept General Meeting**

The Sept. General Meeting explored various ways for busy professionals to get and stay healthy both physically and mentally.

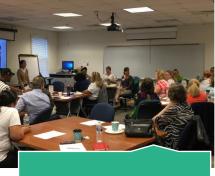

What a great turn out!

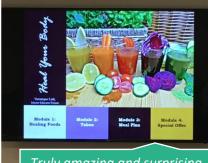

Truly amazing and surprising how easy it is to eat a little healthier everyday!

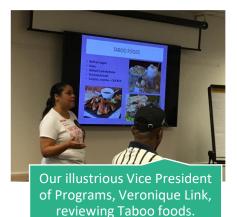

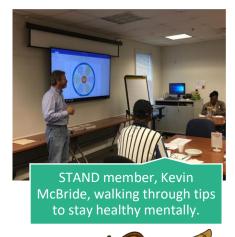

## **November General Meeting**

- Recycling in Delaware.
  - Are you recycling? Are you recycling the right way? Adam Schlachter and Kimberly Gadow will be presenting this brief 30 minute presentation will cover the Delaware's Universal Recycling Program and identify do's and don'ts for recycling. An information session for anyone living and recycling in Delaware.
- Classroom Management
  - What's the best way to set up your classroom? How do you manage your time when participants have lots of questions? And how do you deal with especially challenging participants? Tracey Connolly will share some of her tips for managing statewide training sessions, and she will encourage you all to share yours.

# **Contact Us**

#### **STAND**

delaware.stand@gmail.com https://stand.delaware.gov

**President** 

Lori Collier

**VP of Programs** 

Veronique Link

**VP of Communications** 

Eric Stephensor

**VP of Membership** 

Ronald Hargrove

**Treasurer** 

Bill Tyson

<u>Secretary</u>

Sharie Matos

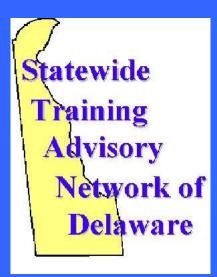

#### **News from the Board**

Would you like to share with STAND? Is there a topic you are passionate about? Do you have a special expertise or knowledge that would benefit your STAND counterparts?

STAND is already looking to next year's general meetings, so if you answered "Yes" to any of those questions, then let us know! STAND is always looking for ideas and presenters to enlighten our group for 2019.

#### Resource Sharing

We post many of the resources we share during general meetings on our website. We also add them to discussion boards in our connect community in the Delaware Learning Center (DLC). DLC users can find the community by selecting "Connect" on the main menu and then the title of our community. After that, click the "Join" button.

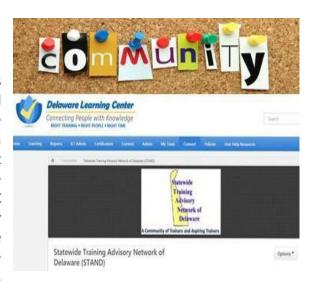

"Doing things the right way now is the cost of your future." – **Johnnie Dent Jr.**